Олимпиада «Физтех» по физике 2022

Класс 10

### Вариант 10-01

Шифр (заполняется секретарём)

1. Фейерверк массой  $m = 2 \text{ kT}$  стартует после мгновенной работы двигателя с горизонтальной поверхности, летит вертикально вверх и разрывается в высшей точке траектории на множество осколков, которые летят во всевозможных направлениях с одинаковыми по величине скоростями. Высота точки разрыва  $H = 65$ м. На землю осколки падают в течение  $\tau = 10$  с.

1) Найдите начальную скорость  $V_0$  фейерверка.

2) Найдите суммарную кинетическую энергию  $K$  осколков сразу после взрыва. Ускорение свободного падения  $g=10$  м/ $c^2$ . Сопротивление воздуха считайте пренебрежимо малым.

2. На гладкой горизонтальной поверхности расположен клин. Гладкая наклонная поверхность клина образует с горизонтом угол  $\alpha = 30^{\circ}$ . Шайбе. находящейся на наклонной поверхности клина, сообщают начальную скорость  $V_0 = 2$  м/с (см. рис.), далее шайба безотрывно скользит по клину. Массы шайбы и клина одинаковы. Ускорение свободного падения  $g=10$  м/с<sup>2</sup>.

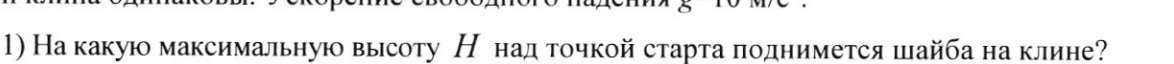

2) Найдите скорость  $V$  клина, в тот момент, когда шайба вернется в точку старта на клине. Массы шайбы и клина одинаковы. Ускорение свободного падения  $g=10$  м/с<sup>2</sup>.

3. По внутренней поверхности проволочной металлической сферы радиуса  $R = 1, 2$ м равномерно со скоростью  $V_0 = 3,7$  м/с движется модель автомобиля. Движение происходит в горизонтальной плоскости большого круга. Масса модели  $m = 0, 4$ кг. Модель приводится в движение двигателем. Силу сопротивления считайте пренебрежимо малой.

1) С какой по величине силой  $P$  модель действует на сферу?

2) Рассмотрим модель автомобиля равномерно движущуюся по окружности в плоскости большого круга, составляющей с горизонтом угол  $\alpha = \frac{\pi}{6}$ . Вычислите минимальную допустимую скорость  $V_{MIN}$  такого равномерного движения. Коэффициент трения скольжения шин по поверхности сферы  $\mu = 0.9$ . Ускорение свободного падения  $g=10$  м/с<sup>2</sup>.

 $\sqrt{4}$ . Один моль одноатомного идеального газа участвует в цикле 1-2-3-1 (см. рис.), участок 1-2 -дуга окружности с центром в точке 3. Температура газа в состоянии 1 равна  $T_l$ .

1) Какое количество  $Q$  теплоты подведено к газу в процессе расширения?

2) Найдите работу  $A$  газа за цикл.

3) Найдите КПД  $\eta$  цикла.

Универсальная газовая постоянная R.

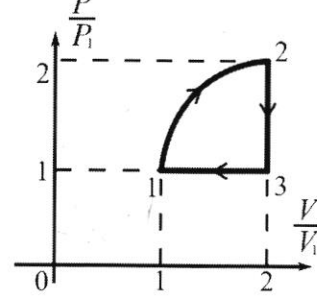

 $\sqrt{5}$ . Заряд  $Q$  >0 однородно распределен по сфере радиуса  $R$ . В первом опыте на расстоянии 2R от центра сферы помещают небольшой по размерам шарик с зарядом  $q > 0$ .

1) Найдите силу  $F_1$ , действующую на заряженный шарик.

Во втором опыте заряд  $q$  однородно распределяют по стержню длины  $R$ , стержень помещают на прямой, проходящей через центр заряженной сферы. Ближайшая к центру сферы точка стержня находится на расстоянии  $2R$  от центра.

2) Найдите силу  $F_2$ , с которой заряд сферы действует на заряженный стержень.

силы, кроме кулоновских, считайте Bce пренебрежимо малыми. Коэффициент пропорциональности в законе Кулона  $k$ . Явлениями поляризации пренебрегите.

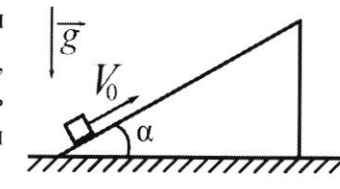

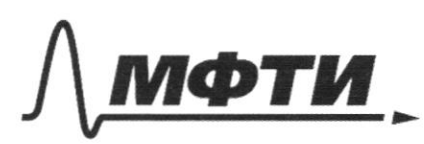

«МОСКОВСКИЙ ФИЗИКО-ТЕХНИЧЕСКИЙ ИНСТИТУТ (НАЦИОНАЛЬНЫЙ ИССЛЕДОВАТЕЛЬСКИЙ **УНИВЕРСИТЕТ»** 

ШИФР

(заполняется секретарём)

#### ЕННАЯ РАБОТА писы

sagara N1  $0^2 - (\mathcal{V}_{0y})^T$  $\frac{dy}{d} = \frac{1}{(-\sqrt{6})^2}$  $\overline{q}$  $v_{\circ}$  $a$  10  $\frac{u}{c^2}$  65  $u = 10\sqrt{3}$  $36$  $\mathbb{U}_{\phi}$  $\stackrel{\sim}{\sim}$ 2) Paccuompun ur uz ornoniol,<br>ruan x k bepmurany/0g) Comemarayeux yuran roimt co ckor  $y: H = v_{y}t + 6$  $H = V$  less  $t + \mu$  $gt^2 + 2\text{Valosd}t$  $2H = 0$ Vy  $v_4$  los  $x \pm \sqrt{v_4^2}$  los  $\frac{2}{9}$  $\overline{\mathcal{U}}^2$  $U$ los  $\chi$ laz KLARS  $d > 90^\circ,$  T.e. Los  $\times$  0 opyn  $m_{\cdot k}$ T

□ черновик ⊠ чистовик (Поставьте галочку в нужном поле)

morga - Cosa 11  $\mu$  Cosa 17).  $J\hbar\mu$   $d\leq90^\circ$ , T. e. Cosd = 0 pynnyme  $t(\alpha) = \frac{-v_{\text{cos}}\alpha + v_{\text{cos}}\alpha + \log H}{2} = \frac{2gH}{2}$  $(\overline{v}\overline{c} \omega\overline{s} \overline{d} + \sqrt{\overline{v}^2\overline{c} \omega\overline{s}^2 \overline{d} + 2g\overline{d}})$ moxe bozparmaneryas / M.k. gyrayem Cosd u Cost d'Eggys y Est baroupique ).<br>Umoro,  $t(x)$  Tr, znarut za t<sub>min</sub> go zeman mum ockonok, Harienbrown cloppoint remoporo harporbrena bepmunanno bruz (d=0), a tmax go zemnin genemiem Depende, Haranttide exopérat remopor ranpabrera bepmenantro bbepx (d=180°)  $-\frac{v+1}{v^{2}+2gH}$  $\overline{L} = t_{max} - t_{min}$   $\overline{L} = \frac{2L}{g}$ <br>=)  $4t = \frac{4L}{g}$  $\frac{1}{2}$  ockor Kuremire ekaa Heprice Of  $K_i =$  $=$  2 KT = (10  $\frac{u}{c^{2}}$ ) = (10 c)<sup>2</sup>  $= 2.5k$ DX Ombem: 1) 36 =  $212,5k$ 

П чистовик □ черновик (Поставьте галочку в нужном поле)

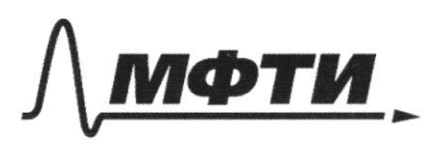

«МОСКОВСКИЙ ФИЗИКО-ТЕХНИЧЕСКИЙ ИНСТИТУТ (НАЦИОНАЛЬНЫЙ ИССЛЕДОВАТЕЛЬСКИЙ **УНИВЕРСИТЕТ»** 

ШИФР

(заполняется секретарём)

# ЕННАЯ РАБОТА

sagara N2. Myemb moutra gburaemer Killisa. Killa gburaemar recoperuelu Toiga buacopamoprou CO  $\overrightarrow{z}$  $\overline{M} \circ \overline{M}$  3 H. (gree vienna)  $07$ :  $F\mathcal{S}n\mathcal{A}=ma$  $\overline{J}/\overline{O}$   $\overline{M}$   $2H$ .  $\overline{F} = -\overline{N}$  =>  $N = F$ 10 I Z.H. (gre mondor):  $mg + N = ma'$ :  $(mqSim\alpha = mqq - a \cos \alpha)$  $-mq$  losx +  $N = -ma$  Sinx  $-mg$  Cosd +  $\frac{ma}{sin\alpha}$  +  $m\alpha$  Sin  $\alpha = c$  $a = 9$  Sund a losd  $a_1 = gsin \alpha + a log \alpha = g(\frac{sin \alpha + sin^3 \alpha + sin \alpha log \alpha}{1 + c^2})$ 

 $2Sind$  $= 4 \frac{1}{1+sin^{2}\alpha}$ Thougenne momedoi pacconouveue  $S = \frac{v_0^2}{2a_1}$  $H = \frac{v_0^2}{2a_1}$  Sind =  $\frac{v_0^2}{d^2ag\sin{\alpha}}(1+f\sin^2{\alpha})$  Sind =  $=\frac{v_{o}^{2}}{8.28}(1+5i\hbar^{2}d)$  $H = \frac{Q}{d \cdot 2.40 \frac{M}{c^2}} \cdot (1 + \sin^2 30^\circ) = \frac{4}{d \cdot 20} \cdot \frac{5}{4} u = 925 M$ d) Mauda orazanaco o bepxuent morre Utauta beprémie b narannoé nonoxenne g Sond Cosd 2 Vo (1+Sind)  $N = Q \cdot 2t =$  $= 2$  less  $V = 0.2 \frac{\mu}{c} \cdot \log 30^\circ = (2 \cdot \frac{\sqrt{3}}{2}) \frac{\mu}{c} = \sqrt{3} \frac{\mu}{c} \approx 1.7 \frac{\mu}{c}$ Ombem: 1) 0,125 M  $2) 174$ 

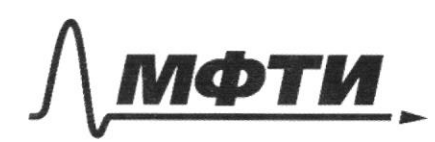

**МОСКОВСКИЙ ФИЗИКО-ТЕХНИЧЕСКИЙ ИНСТИТУТ** (НАЦИОНАЛЬНЫЙ ИССЛЕДОВАТЕЛЬСКИЙ **УНИВЕРСИТЕТ»** 

ШИФР

(заполняется секретарём)

#### ННАЯ РАБОТА пис

3 agaza Ny градик в координатах РV. Zammen Jp Mengeneeba  $2P$ Kraneupona que cocmossure  $1, 2, 4, 3 (0 - \kappa - 60)$   $10, 20, 10, 10, 10)$  $P_1$  $= \nu R T$  $\langle 2p_1 \cdot 2V_1 = \bigcup RT_2$  $2V$  $p_1 \cdot 2V_1 = \nu RT_3$  $\Rightarrow T_2 = 4T_1$   $T_2 = 2I_1$ 1) Abelle To I rarary mephogurammen! Drie Meyerca 1-2:  $Q = A_{4-2} + \Delta U_{4-2}$  $\Delta U_{1-2} = \frac{3}{2} \nu R (T_2 - T_1) = \frac{3}{2} \nu R \cdot 3T_1$ Patema A1-2 MOXET Sams Barricuera Kak nicoupage hog spagnekom apoyeerd 1-2  $H_{1-2} = P_1 V_1 (1 + \frac{1}{4} \pi) = (1 + \frac{1}{4}) \sqrt{RT_1}$  $ORT_1 + \frac{9}{2}ORT_1 = (\frac{11}{9} + \frac{\pi}{4})ORT_1$  (  $Q = \left(1 + \frac{1}{q}\right)$ A.A.N. Auteur P.B.R.  $61/5.54$  $\approx$  6,285 URT.  $\left( \begin{array}{cc} x \end{array} \right)$   $A = \frac{\hbar}{4} \cdot p_1 V_1 = \frac{\hbar}{4} \cdot \nabla R \cdot \overline{I}_1 \approx 0.485 \cdot \nabla R \cdot \overline{I}_1$ 

□ черновик ■ чистовик (Поставьте галочку в нужном поле)

3) Ha yracmice 1-2:  $A_{12}$ 0;  $\frac{1}{2}$  (1) 0 =  $Q_{12} > 0$ <br>Ha yracmice 2-3:  $A_{12} = 0$ ;  $\frac{1}{2}$  (1,50 =  $Q_{23} < 0$ ) Hoi gracmue 3-1:  $A_{3-}^2$ 0;  $\triangleleft$ U=0 => Q=0 =  $\frac{Q_{\text{non.}}}{Q_{3\alpha Tb}}$  =  $\frac{Q_{1-2} + Q_{2-3} + Q_{31}}{Q_{1-2}}$  $Q_{1-2} = (\frac{1}{7} + \frac{11}{4}) \cup RT_7$  $Q_{2-3} = A_{2-3} + \Delta U_{2-3} = 0 + \frac{3}{2} \partial R / 2T_1 - 4T_1 = -3 \partial R T_1$  $Q_{3-1} = A_{3-1} + \Delta U_{3-1} = -p_1 V_1 + 0 = - \sqrt{RT_1}$  $y = \frac{\left(\frac{h}{2} + \frac{\pi}{4}\right)\sqrt{RT_1} - 3\sqrt{RT_1} - \sqrt{RT_1}}{\left(\frac{h}{2} + \frac{\pi}{4}\right)\sqrt{RT_1}} = \frac{5.5 + \frac{\pi}{4} - \gamma}{5.5 + \frac{\pi}{4}} = \frac{1.5 + \frac{\pi}{4}}{5.5 + \frac{\pi}{4}} = \frac{6 + \pi}{32 + \pi} \approx \frac{9}{25} = \frac{36}{100} = 9.36 (36\%)$ Ombem (1)  $(\frac{11}{4} + \frac{11}{2})$ URT, = 6,285 URT, 2)  $\frac{1}{4}$  DRT,  $\approx$  0,785 DRT,  $3) 36 \%$ Страница № 6 □ чистовик □ черновик

(Поставьте галочку в нужном поле)

(Нумеровать только чистовики)

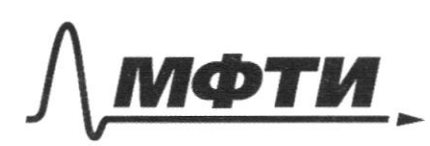

«МОСКОВСКИЙ ФИЗИКО-ТЕХНИЧЕСКИЙ ИНСТИТУТ (НАЦИОНАЛЬНЫЙ ИССЛЕДОВАТЕЛЬСКИЙ УНИВЕРСИТЕТ)»

ШИФР

(заполняется секретарём)

# ПИСЬМЕННАЯ РАБОТА

Sagara NS. Paccustpulu m. A Накодящурося на расстянии усктра зараженной X Kangen Kanpaker more 6  $\mathcal{E}% _{0}$ morka Bordepein zauerenymyro nobepxnomme- $CQP$ u paguyrau Cycrespon lorga no T. layera cylluriapro nomok repl ree  $N = 4\pi\kappa Q$  $\sqrt{10}$  $\mathbb{Z} N = S_i E \text{ (cos x, 19e x$ enpegeueruno E n bekmopen ropmanne k nuongregne mon rieta<br>Eccia = 1. po hporquementobarme bre N: (E uz celuicespur koekgoù morke copepa 6 oquracobal no uogyn  $=$   $4\pi x^4$ .  $E = \frac{kQ}{v^2}$  $= 4\pi x^2 E$  $U\overline{U}$ KQ zapekenna puk genci una cura  $=$  $F_1 = q \cdot \frac{kQ}{(2R)^2}$  $=\frac{kQ}{lP^2}$ 

□ черновик ⊠ чистовик (Поставьте галочку в нужном поле)

 $H = V_0 t + \frac{gt^2}{2}$ TRA TUL BEALO Wot 2K R R  $X d x$  $U_{o} = \sqrt{N_{o} - 12g}U$  $200<sub>k</sub>$ SO skun orpege (conepx the Paccucorpuis March le x or dru Kannero grunou dx ria ha Ul, Kcopepe Ha rero gener ames Konya cura  $dt_{1}$  = dg  $3a$  $\mathcal{U}G$  $-\alpha$  $\mathcal{A}$  $\lambda$  $2f$  $d \times$  $\mathcal{Q} q$  $(2R+X)^2$  $3R$  $dx$  $\sqrt{2}$  $7622$ M16525a6  $2\overline{p}$ Cordino  $2H = 8t^2 + 2r\frac{6}{3}t^2 + 2r\frac{6}{3}t^2$ 202605-28M mg П чистовик

■ черновик (Поставьте галочку в нужном поле)

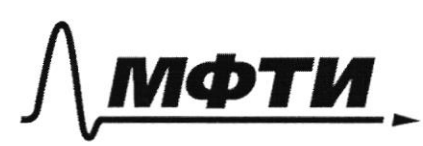

«МОСКОВСКИЙ ФИЗИКО-ТЕХНИЧЕСКИЙ ИНСТИТУТ (НАЦИОНАЛЬНЫЙ ИССЛЕДОВАТЕЛЬСКИЙ УНИВЕРСИТЕТ)»

ШИФР

(заполняется секретарём)

## ПИСЬМЕННАЯ РАБОТА

 $\mathcal{D}$  $\infty$  $0 \times$  $R$ R X Paccricompull harenderic ompeza competence<br>quineur dx na paccomarnicul x em yentpa guerran dx  $\frac{dx}{x}q$ ompeyees epxicu da Ĉ  $rac{kQ}{R}$ rarum  $\sqrt{2}$ KQq  $2R$  $3R$  $KQq$ 

Bagara N3.  $\overline{a}$  $\sqrt{10}$   $\sqrt{43}$ . H.  $R \rightarrow M$  $mq + N = ma$  $OX:$  *NSind = ma*  $09: 1 - mg + N \cos \alpha = O$  $a = \frac{v^2}{Rsin \alpha}$ Weds al NEW(NSind)  $\int$  N Sin<sup>2</sup> $\alpha = m \frac{v^2}{R}$  $N(1-\log^{2}x) = \frac{m}{p}$  $N \mathcal{L} \circ s \times = m g$  $N\left(1-\frac{m^2g^2}{\hbar c^2}\right) = \frac{m v^2}{\rho}$  $N^2 - m^2 q^2 = \frac{mv^2}{R}N$  $N^2$  4 -  $\left(\frac{m v^2}{p}\right) N - m^2 g^2 = 0$  $\frac{mv^2}{R} \pm \sqrt{(\frac{mv^2}{R})^2 + 4 m^2 g^2}$  $N=\frac{1}{2}\left(\frac{m v^2}{R}+\sqrt{\frac{mv^2}{R}}\right)^2+\gamma m^2 g^2$  $\frac{mv^{2}}{R} = \frac{0.9kr \cdot (3.7 \frac{u}{c})^{2}}{1.2m} = \frac{3.7^{2}}{3}H \approx 1.2388e^{0.3.74 \times 10^{6}}$  $\approx 4,551$  H  $ym^{2}g^{2} = y \cdot (q\psi\kappa\tau \cdot \omega\frac{H}{\kappa\tau})^{2} = 64H$  $N=\frac{1}{2}(4,551 M + \sqrt{(4,551)^2 + 64 M}) \approx \frac{1}{2}(4,55 + 9)H=6,78H$ Страница № 9 ■ чистовик □ черновик

(Поставьте галочку в нужном поле)

(Нумеровать только чистовики)

 $dM4M$ there  $J$ lo  $M_3H$ .  $N=-\vec{P}$  =>  $P=N$  $P = 6,784$ 2) Unoior mor max gbruantes ou tie при прохождении верхней genxer norganis morke Thalkmopiel. De / Cyca Therme - Eygeniu iero 2 mg Harpabrekkais hpoul cropoinn (es Mabriderenbart) cura gourament) a France Cognati beprundent nuoevocmu e mg 4 u n'  $\overrightarrow{JloT}$  3.4.  $m\overrightarrow{q}$  +  $\overrightarrow{N}$  +  $\overrightarrow{F_p}$  +  $\overrightarrow{F}$  +  $\overrightarrow{F_p}$  =  $m\overrightarrow{\alpha}$  $OX': \bigcap N \mathbb{C}$ es $\alpha + F_{\neg p}$  Sin $\alpha = ma'$  $\forall y': \forall$  - Mg - N'Sch  $x' + F_{\tau_p}$  Cos  $x = 0$  $U_{\text{top}} = \mu$ В критической случае с так скоростью mia mperine Sygen makerimantrion  $-mg-N$   $sin \alpha + \mu N$  Cosa =0  $\frac{mg}{\mu \log x - \sin x}$  $\Rightarrow$  N =  $ma' = N'loss + \mu N'Sind \Rightarrow \alpha' = g \frac{Cost + \mu Sn \alpha}{\mu lost - Si}$ 

□ черновик ™ чистовик (Поставьте галочку в нужном поле)

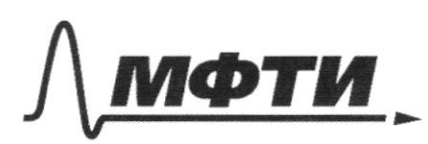

«МОСКОВСКИЙ ФИЗИКО-ТЕХНИЧЕСКИЙ ИНСТИТУТ (НАЦИОНАЛЬНЫЙ ИССЛЕДОВАТЕЛЬСКИЙ УНИВЕРСИТЕТ)»

ШИФР

(заполняется секретарём)

#### **ННАЯ РАБОТА ПИСЬМЕ**

To  $\overline{u}_{1,3.11.}$   $\overrightarrow{n}=-\overrightarrow{p}$  $\Rightarrow$   $\rho = N$  $= 6,484$  $\stackrel{\circ}{\propto}$ reteller unokerth.  $O\dot{z}$ rail eur mộu ti ma  $\mathbb{N}$  $\alpha\beta$ ЧО cura  $\vec{F}_{n}$  +  $\vec{N'}$  = ma  $\sqrt{1}$ C  $\mathcal{L}_{Qf} \propto$ ma  $Oy$  $p.$  Sin $\alpha = 0$  $1\alpha$  $Jih \propto$  $\bigcap$  $n\alpha$  $Schx - \mu$  Los  $cos x + \mu Si$ ● чистовик Страница № № черновик

(Поставьте галочку в нужном поле)

(Нумеровать только чистовики)

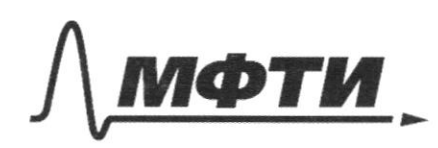

«МОСКОВСКИЙ ФИЗИКО-ТЕХНИЧЕСКИЙ ИНСТИТУТ (НАЦИОНАЛЬНЫЙ ИССЛЕДОВАТЕЛЬСКИЙ УНИВЕРСИТЕТ)»

ШИФР

(заполняется секретарём)

#### ЕННАЯ РАБОТА П

Vmin<br>Vmin<br>2  $\frac{log\alpha + \mu sin\alpha}{\sqrt{log\alpha - sin\alpha}}$  $ln \alpha$  $\frac{1}{2}$  $\overline{9}$ 7  $S$ un  $\alpha$  $V3$  $0, 9$ Vmiñ  $1,2u$  $\frac{173+09}{173.09-1}$  $1578$  $6.2,63.47$  $\hat{c}$  $\frac{M}{2}$  $\frac{\mu}{c}$  $\approx$  $\approx$  53  $\frac{14}{5}$  $2m$ <br>  $2)$   $5/3$   $\frac{4}{C}$ 

□ черновик ■ чистовик (Поставьте галочку в нужном поле)

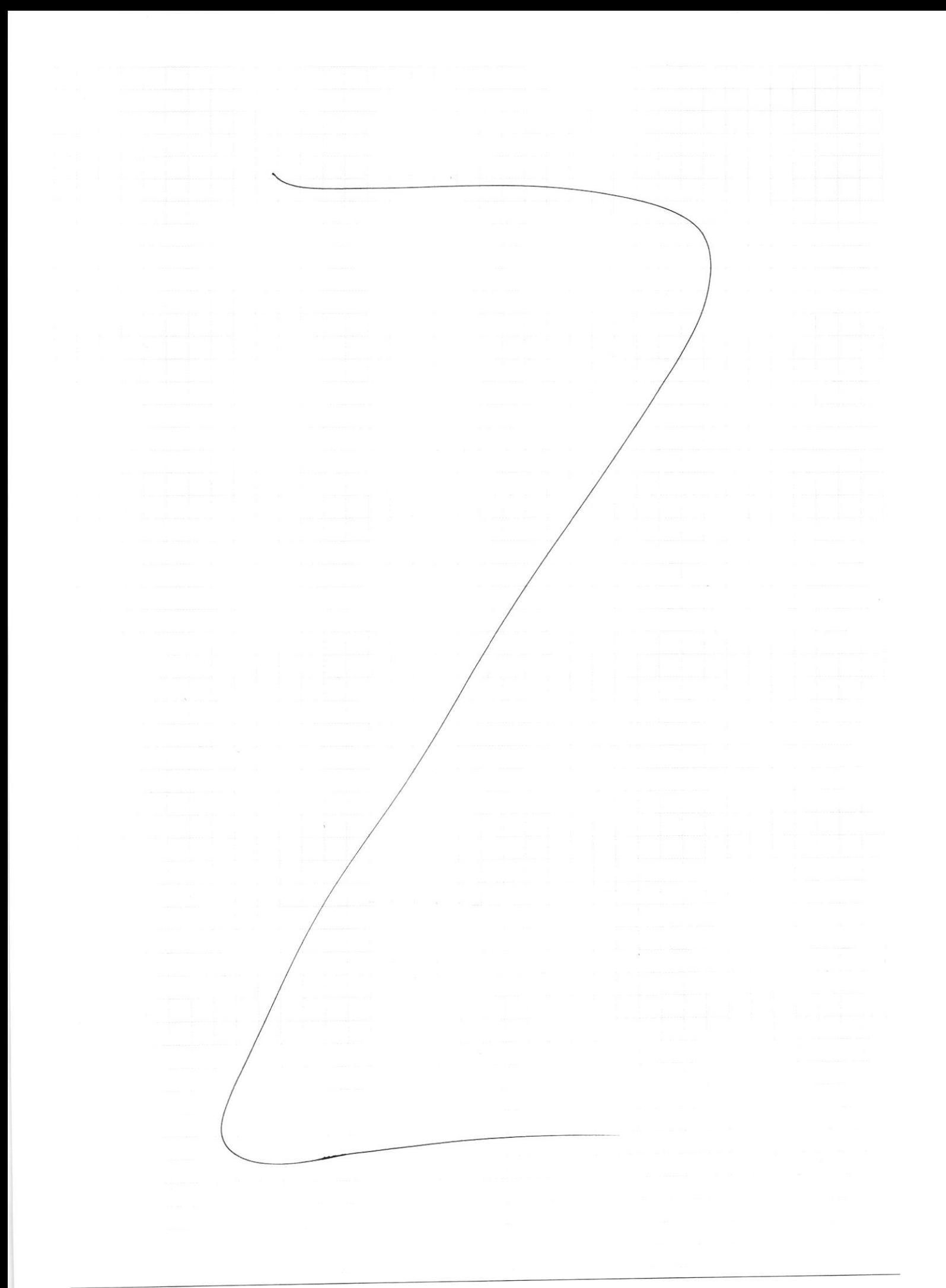

Страница  $\mathcal{N}_{\mathcal{Q}}$  (Нумеровать только чистовики)

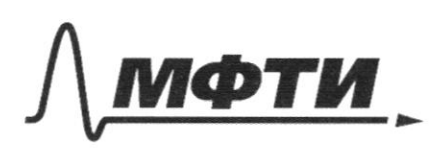

МОСКОВСКИЙ ФИЗИКО-ТЕХНИЧЕСКИЙ ИНСТИТУТ (НАЦИОНАЛЬНЫЙ ИССЛЕДОВАТЕЛЬСКИЙ УНИВЕРСИТЕТ)»

ШИФР

(заполняется секретарём)

#### ЕННАЯ РАБОТА письм

Jpu runnmannoné bozoroznou cropoimi  $mg$  Suhd  $m - F_p = ma' cos \alpha$ <br>- $mg cos \alpha$  $\overline{11}$   $3 \cdot H$ .  $\overrightarrow{N} = -\overrightarrow{P}$  =>  $P = W$  $\mathcal{N}_Q$ 

 $P = 6,484$ 

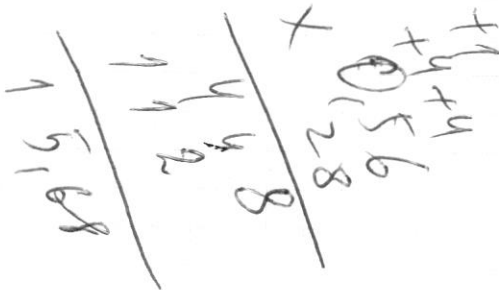

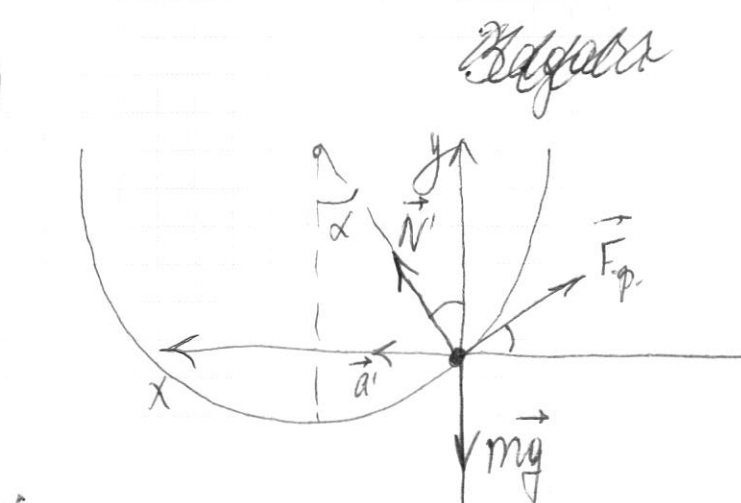

 $\mathscr{L}$ 

Thu ununiversition boquesere exoppense enna mperense dygen nax, rarpabnerea bysant B Mockermu cun mé u 1'.<br>Jo 1 3.4 : mg + 1 + Fp = ma  $DX: [-F_{\textrm{TP}}.\text{loss} + N'sin\alpha = me'$  $04$  ; g - mg + N'los x + Frp. Sin  $x = 0$  $F_p = \mu N$ 

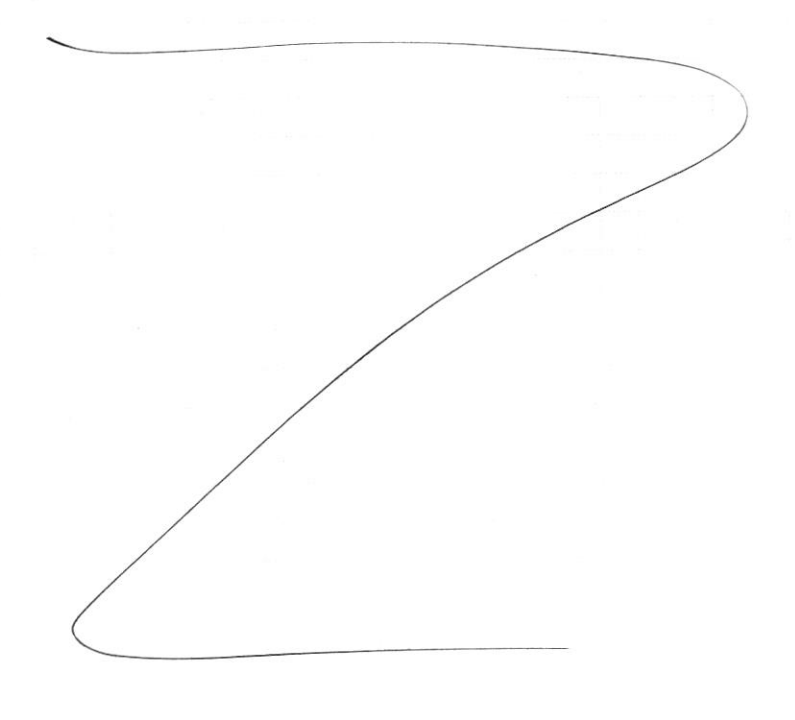

 $-dx$  $R$   $R$  $2f$  $df = \frac{\int xQdq}{(2f+x)^2} = \frac{kQdxq}{R(2f+x)^2} = \frac{kQq}{R} \frac{1}{(2k+x)^2}dx$  $2R+x)^2$  $F = \frac{kQq}{R} [(2R+x)^{-2}dx] = \frac{kQq}{R} \frac{1}{2R+x}$  $f(g(x)) = f(x)yx-x$ <br> $f(x) = (2R+x)' \cdot (2R)$  $2R$  $(x^n)' = n x^{n-1}$  $\int (2R+x)^{-2} dx = 4$ <br> $((2R+x)^{2} - 1)2R+x^{2}$  $\vec{v}$  $f(x) = g(x)$ c=>  $\int g(x) = f(x)$  $6, 285$ 1)  $P_1, V_1, T_1 \rightarrow z$ )  $2P_1 i 2V_1 i \frac{4T_1}{4U} i 3$ )  $P_1 i 2V_1 i 2T_1$  $f(x) = \frac{1}{4} \pi R^2 55 + \frac{314}{4}$  $Q = dU + A = UR \cdot 3T_1 +$ I provano  $H_{64}$  $4 + \frac{1}{4}$  0,785+5,5=

□ черновик □ чистовик (Поставьте галочку в нужном поле)

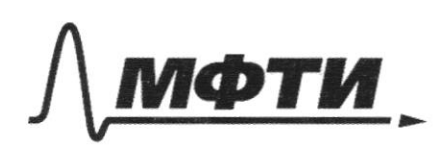

«МОСКОВСКИЙ ФИЗИКО-ТЕХНИЧЕСКИЙ ИНСТИТУТ (НАЦИОНАЛЬНЫЙ ИССЛЕДОВАТЕЛЬСКИЙ УНИВЕРСИТЕТ)»

ШИФР

(заполняется секретарём)

# ПИСЬМЕННАЯ РАБОТА

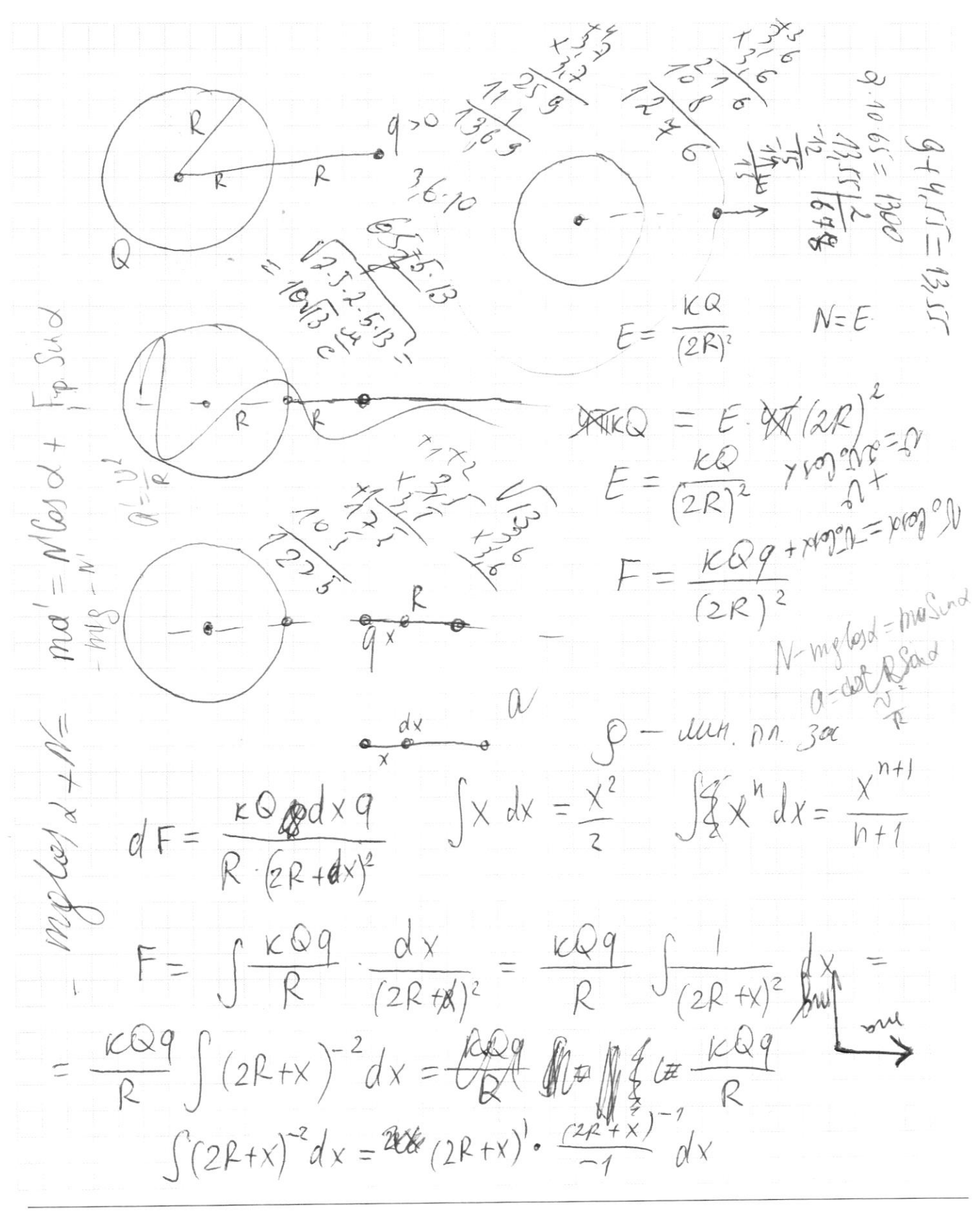

□ чистовик ⊠ черновик (Поставьте галочку в нужном поле)

 $H = 0 i \text{MeV} = 0$  $dI_{c0}$ ,  $A_{c0}$  =  $)$ Q orb.  $NQ$  $9802 + 03$  $\alpha$  $R2T$  $\frac{Q_{\text{non.}}}{Q_{\text{loop}}} = \frac{Q_{\text{loop}} - Q_{\text{off}}}{Q_{\text{loop}}}.$  $Q_{076}$ re fracture  $\frac{gt}{2}$  $slog dt$  $=$ K  $\frac{gt^2}{24}-\frac{1}{2}V_0 \cos x + \frac{1}{2}H=0$  $\ell_{\mathcal{M}}$  $V_0$  los  $\times$  to  $V_0$  lost  $V_0$  Cos  $\alpha + \sqrt{V_0^2}$  Cos2  $\alpha + 2g4$  $v_{o}$  as  $v_{o}$  2 1869 + 484°  $N = S.E-less \overline{S} = 1$ Casdo<br>Frain  $V_{\circ}$  +  $\sqrt{26}$  2 + 2gH

□ черновик □ чистовик (Поставьте галочку в нужном поле)

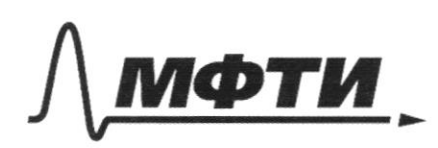

«МОСКОВСКИЙ ФИЗИКО-ТЕХНИЧЕСКИЙ ИНСТИТУТ (НАЦИОНАЛЬНЫЙ ИССЛЕДОВАТЕЛЬСКИЙ УНИВЕРСИТЕТ)»

ШИФР

(заполняется секретарём)

#### ЕННАЯ РАБОТА П

 $95in2+f\frac{sin\alpha log2\alpha}{1+sin^{2}\alpha}=\frac{sin\alpha+sin^{3}\alpha}{2}$ ind to 3 2  $\sqrt[1]{\circ}$  $S(\mathcal{C})$  $M =$  $15 - 6 - 6$  $v<sub>o</sub>$  to  $\frac{2}{\sqrt{2}}$  $\overline{\mathcal{D}}$  $\frac{d}{dt}$  $v_{o}$  Ceg  $\times$  $+284$  $U_{o}$  loj 2 10000  $O<sub>1</sub>$  $15\%$ Los & tzg4 ₹  $\mathcal{O}$  $\sigma$  $45$ 

□ чистовик ■ черновик (Поставьте галочку в нужном поле).

 $747$  $18.25 + 64 =$  $\frac{22}{160}$  $246$ <br>= 056 - 4 =<br>= 2,24  $64,00$  $702$  $\overline{2s}$ 15.78  $6.75 + \frac{0.05}{2} =$ 0,56.5 = 0,002,  $=6,000 + 0,025 = 6,775$  $28$  $\overline{34}$  $5,5+$  $1172$ 2630  $1172$ Fno  $\overline{\mathcal{E}}$ G  $\begin{array}{c} 12 \\ 7 \end{array}$ 3  $6, 2, 5$  $9, 2$  $\overline{0}$  $\mathcal{L}$  $173+09$ Õ  $99$  $168$  $\frac{1}{1.557}$ ⊠ черновик □ чистовик

(Поставьте галочку в нужном поле)

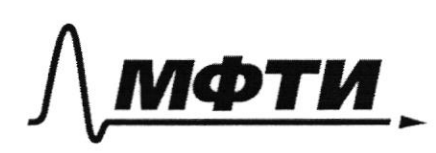

«МОСКОВСКИЙ ФИЗИКО-ТЕХНИЧЕСКИЙ ИНСТИТУТ (НАЦИОНАЛЬНЫЙ ИССЛЕДОВАТЕЛЬСКИЙ УНИВЕРСИТЕТ)»

ШИФР

(заполняется секретарём)

ПИСЬМЕННАЯ РАБОТА

Zagara N3. Cura Hafruameur - F ruer pabria 0 ina mperune плоскости, в которое лежат bee bepmuranthou rice euro  $+N+F$  $ma$  $m\overline{q}$  $\equiv$  $W$  $OY$  $G2$  $\Lambda$  $4.16 = 64$